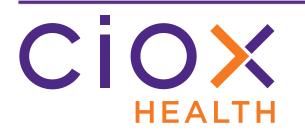

# HealthSource Clarity v1.5.2 Release Notes

September 2019

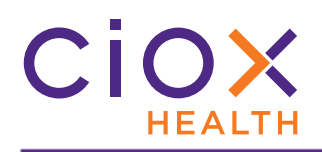

#### **Document History**

Publication Date: September 12, 2019 Document Edition: 1.0

# **Contact Information**

Ciox Health 120 Bluegrass Valley Parkway Alpharetta, GA 30005 Customer Care Phone Number: 877-358-6939

# **Copyright and Trademarks**

© Copyright 2019 Ciox Health. All rights reserved.

The information in this document and any attachments is intended for the sole use of Ciox Health. This information may be privileged, confidential, and protected from disclosure. If you are not the intended recipient, you are hereby notified that you have received this document in error and that any review, disclosure, dissemination, distribution or copying of it, or its, contents, is strictly prohibited.

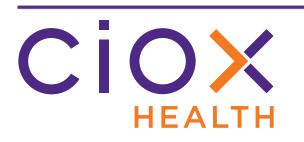

# HealthSource Clarity v1.5.2 Release Notes

| Торіс                                                     | See page |
|-----------------------------------------------------------|----------|
| TrayApp update required                                   | 4        |
| Changes to page availability by User Role                 | 5        |
| New Exception Reason — Quality Control                    | 6        |
| Better automatic identification of high volume requesters | 8        |
| Search for Indirect Chase requests                        | 12       |
| Updated HIPAA Authorization Form                          | 13       |
| Third party integration changes                           | 14       |
| Defects fixed                                             | 21       |

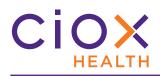

# TRAYAPP UPDATE REQUIRED

To use **HealthSource Clarity v1.5.2**, you **MUST** update the **TrayApp**.

The update process is no longer optional. You will not be able to do any work in **HealthSource Clarity** until the update is complete.

|            | Attention!                                                                                                    |
|------------|----------------------------------------------------------------------------------------------------|
|            | HealthSource has some important updates to the TrayApp that need to be updated.                                                                                                    |
|            | <b>IMPORTANT:</b> It is important for you to click the Install button below and allow the install to <u>fully complete.</u> Once the update is complete, you can then login and begin work. |
|            | <b>NOTE:</b> If you begin work prior to the update completing, your requests can run into problems causing delays.                                                                          |
|            | Install                                                                                                    |
| Lances and |                                                                                                    |

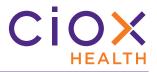

#### CHANGES TO PAGE AVAILABILITY BY USER ROLE

We've changed which users can see the **My Dashboard** and **My Holds** pages. We've also changed the landing page for two user roles — the page that appears automatically after you log in.

| User Role                     | My Dashboard     | My Holds        | Landing Page              |
|-------------------------------|------------------|-----------------|---------------------------|
| Account Management            | Yes              | Yes             | Request Search            |
| Business Office               | No               | Yes             | Request Search            |
| Ciox Executive                | Yes              | Yes             | Request Search            |
| Client Service Representative | Yes <sup>1</sup> | Yes             | My Dashboard              |
| Customer Service              | No               | No <sup>2</sup> | Request Search            |
| External Management           | Yes              | No <sup>2</sup> | Request Search            |
| External Operations           | Yes              | Yes             | My Dashboard <sup>3</sup> |
| Group Administrator           | Yes              | Yes             | Request Search            |
| Internal Management           | Yes              | Yes             | Request Search            |
| Internal Operations           | Yes              | Yes             | My Dashboard <sup>3</sup> |
| Logger Centralized            | Yes <sup>1</sup> | Yes             | My Dashboard              |
| Logger Centralized Supervisor | Yes <sup>1</sup> | Yes             | My Dashboard              |
| New Requester                 | Yes              | Yes             | Request Search            |
|                               | NOTES            | 5               |                           |

<sup>1</sup> could see **My Dashboard** previously. No change for these users in **v1.5.2**.

<sup>2</sup> these users can still look for held requests using the **Request Search** tool.

<sup>3</sup> formerly landed on **Request Search**.

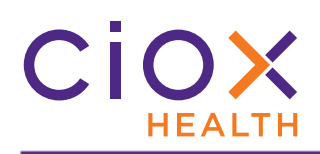

# **NEW EXCEPTION REASON — QUALITY CONTROL**

You can now select <u>Quality Control</u> as an **Exception Reason** during **Logging**.

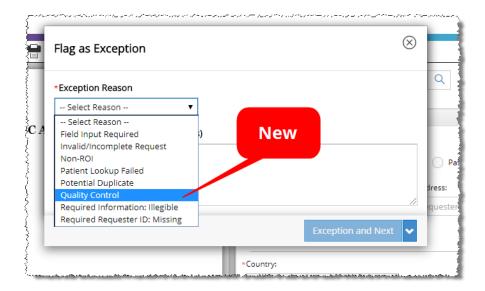

The new reason was added primarily to support the Centralized Logging teams, but it is available at all sites. Check with your supervisor before using this reason.

# Not available during Fulfillment

You **CANNOT** select <u>Quality Control</u> as the **Exception Reason** during **Fulfillment**.

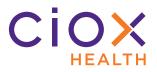

# Search for Quality Control exceptions

You can search for requests that match these conditions:

| Request Milestone | Logging           |
|-------------------|-------------------|
| Request Status    | Logging Exception |
| Reason            | Quality Control   |

|                       |                                            | Search C | Criteria                |      |
|-----------------------|--------------------------------------------|----------|-------------------------|------|
| BY TYPE OF IDENTIFIER |                                            | BY       | LOCATION(s)             | _    |
| Select Identifier     | Enter Identifier Number                    | AI       | Il Sites Q              |      |
| BY REQUEST STATUS     |                                            |          |                         |      |
| Logging               | <ul> <li>Logging Exception</li> </ul>      | • Q      | Quality Control         | Cert |
| Y REQUEST OPTIONS     |                                            |          |                         |      |
| Select Request Type   | <ul> <li>Select Requester Class</li> </ul> | <b>v</b> | - Select Request Reason | ,    |

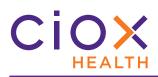

#### **B**ETTER AUTOMATIC IDENTIFICATION OF HIGH VOLUME REQUESTERS

In **v1.5**, we gave **HealthSource Clarity** the ability to automatically detect specific customers, like Disability (DDS) offices and Humana, who submit large numbers of requests.

If the Request Letter provides enough information to identify the requester with certainty, we pre-fill the requester data entry fields and mark the requester as approved:

|                                                         | 11886 - Charleston Pain M                             | lan ▼ Q                   | Request Status: Ready to                    |
|---------------------------------------------------------|-------------------------------------------------------|---------------------------|---------------------------------------------|
| eRequest ID: 280                                        | )8999                                                 |                           |                                             |
| Request Inform                                          | ation                                                 |                           |                                             |
| Request Type:<br><ul> <li>Standard</li> </ul>           | BOC Continuity                                        | of Care Patient DDS       | Requester already                           |
|                                                         |                                                       |                           | salacted when request                       |
| *Country:                                               | Requester Name and Ad<br>ertified by Ciox Requester S |                           | selected when request<br>opened for logging |
| Country:                                                | Certified by Clox Requester S                         | upport                    | opened for logging                          |
| Country:                                                | Certified by Clox Requester S                         |                           |                                             |
| *Country:<br>UNITED STATES<br>Requester Name:<br>HUMANA | Certified by Clox Requester S                         | *Address:                 | opened for logging                          |
| *Country:<br>UNITED STATES<br>*Requester Name:          | Certified by Clox Requester S                         | *Address:<br>PO BOX 14465 | •City:<br>LEXINGTON                         |

v1.5.2 improves and extends this process:

- Address and keyword matching
- Detect city names with multiple words
- How do you know if a requester was automatically assigned?

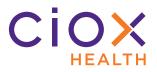

#### Address and keyword matching

This change does **NOT** apply to DDS requests, which are still identified using the bar code on the Request Letter.

Each high-volume requester is associated with a specific set of keywords and address values. We compare the information found on a Request Letter with these rules to decide if the requester data can be auto-filled:

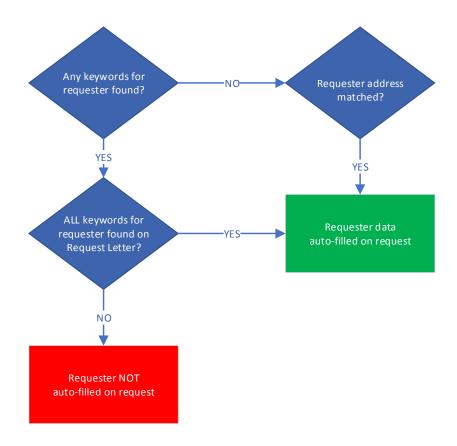

Previously, we auto-filled the requester information if **ANY** of the keywords was found. Now, we fill only if we find **ALL** of the keywords.

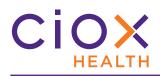

#### Detect city names with multiple words

This change does **NOT** apply to **DDS** requests, which are still identified using the bar code on the Request Letter.

The high-volume requester detection process can now accommodate addresses for which the city contains two words, such as San Diego.

| Requester Address               | More than<br>1 word      |
|---------------------------------|--------------------------|
| Address:                        | *City:                   |
| 3350 LAJOLLA VILLAGE DR, ROON 🚥 | SAN DIEGO                |
| Zip:                            | *Major Class:            |
| 92161                           | Government               |
| Requester #:                    | Phone:                   |
| 2088751                         |                          |
| Request Letter Date:            | *Facility Received Date: |

Previously, the high volume requester process did not always match addresses in these cities, which resulted in more manual logging work.

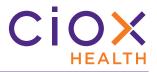

#### How do you know if a requester was automatically assigned?

At first glance, it might be hard to tell whether a requester was manually selected by the **New Requester** team or was automatically assigned. In either case, the **Request** page shows the **Approved** flag (page 8).

The **Request History** is the easiest way to tell how the requester was assigned:

| Nev<br>t ma                                                                                                    | vReques                                                                                                    | ed from Intake-Log<br>ter<br>new requester crea                                                                                                    |           | Paquasta                                             |                          |                                                                                             |       |
|----------------------------------------------------------------------------------------------------|----------------------------------------------------------------------------------------------------|----------------------------------------------------------------------------------------------------|-----------|------------------------------------------------------|--------------------------|---------------------------------------------------------------------------------------------|-------|
|                                                                                                    |                                                                                                    | new requester crea                                                                                                    | ation     | Poqueste                                             |                          |                                                                                             |       |
| v Reque                                                                                                    | - 4                                                                                                    |                                                                                                    |           |                                                      |                          | ation has been certified b                                                                  | oy Ci |
|                                                                                                    | ster requ                                                                                                    | uest fetched                                                                                                    |           | Requeste                                             | r team                   |                                                                                             |       |
| Request History                                                                                                    |                                                                                                    |                                                                                                    |           |                                                      |                          |                                                                                             |       |
| Date :                                                                                                    | User Name                                                                                                    | Event Description                                                                                                    | ⊗ =       | n Request History                                    |                          |                                                                                             |       |
| Date 0<br>09/03/2019 01:57 PM                                                                                                    | User Name<br>Newrequester Manual                                                                                                    | Event Description Assigned bill to customer: 1962636. Provide ship to address found on the letter                                                                                                    |           |                                                      | liser Name               | Event Description                                                                           |       |
|                                                                                                    |                                                                                                    | Assigned bill to customer: 1962636. Provide ship to address found on the                                                                                                    | e request | Date ¢                                               | User Name                | Event Description                                                                           |       |
| 09/03/2019 01:57 PM                                                                                                    | Newrequester Manual                                                                                                    | Assigned bill to customer: 1962636. Provide ship to address found on the<br>letter                                                                                                    | e request | Date ¢ 09/03/2019 01:42 PM                           | Jeff Nold                | Logging request fetched.                                                                    |       |
| 09/03/2019 01:57 PM<br>09/03/2019 01:57 PM<br>09/03/2019 01:57 PM<br>09/03/2019 01:57 PM<br>09/03/2019 01:57 PM                                                                                                    | Newrequester Manual<br>System Auto<br>System Auto<br>Newrequester Manual                                                                                                    | Assigned bill to customer: 1962656. Provide ship to address found on th<br>letter<br>Request state changed from Intake-NewRequesterCompleted to Intake L<br>Requester information has been certified by Cloix Requester team<br>Selected delivery method: Electronic                                                                                                    | e request | Date ©<br>09/03/2019 01:42 PM<br>09/03/2019 01:42 PM | Jeff Nold<br>System Auto | Logging request fetched.<br>Requester information has been certified by Clox Requester team |       |
| 09/03/2019 01:57 PM<br>09/03/2019 01:57 PM<br>09/03/2019 01:57 PM<br>09/03/2019 01:57 PM<br>09/03/2019 01:57 PM<br>09/03/2019 01:57 PM                                                                                                    | Newrequester Manual<br>System Auto<br>System Auto<br>Newrequester Manual<br>Newrequester Manual                                                                                   | Assigned bill to customer: 1942566. Provide ship to address found on the<br>later<br>Request tatle changed from Intake-NewRequesterCompleted to Intake-<br>Request relifering for a state certified by Gox Requester team<br>Selected delivery method: Electronic<br>Requested by Synaxus Ortho Specialita DTC                                                                                                    | e request | Date ¢ 09/03/2019 01:42 PM                           | Jeff Nold                | Logging request fetched.                                                                    |       |
| 09/03/2019 01:57 PM<br>09/03/2019 01:57 PM<br>09/03/2019 01:57 PM<br>09/03/2019 01:57 PM<br>09/03/2019 01:57 PM                                                                                                    | Newrequester Manual<br>System Auto<br>System Auto<br>Newrequester Manual                                                                                                    | Assigned bill to customer: 1962656. Provide ship to address found on th<br>letter<br>Request state changed from Intake-NewRequesterCompleted to Intake L<br>Requester information has been certified by Cloix Requester team<br>Selected delivery method: Electronic                                                                                                    | e request | Date ©<br>09/03/2019 01:42 PM<br>09/03/2019 01:42 PM | Jeff Nold<br>System Auto | Logging request fetched.<br>Requester information has been certified by Clox Requester team |       |
| 09/03/2019 01:57 PM<br>09/03/2019 01:57 PM<br>09/03/2019 01:57 PM<br>09/03/2019 01:57 PM<br>09/03/2019 01:57 PM<br>09/03/2019 01:57 PM                                                                                                    | Newrequester Manual<br>System Auto<br>System Auto<br>Newrequester Manual<br>Newrequester Manual                                                                                   | Assigned bill to customer: 1983556. Provide ship to address found on the<br>later:<br>Request state changed from Instain-NewRequester Completed to Instain of<br>Requester information has been certified by Clan Requester team<br>Selected diviewy methods: Electronic<br>Requested by: Synacuse Chrob Specialito IFC<br>Bill Address: Synacuse Chrib Specialito IFC<br>2014 Address: Synacuse Chrib Specialito IFC 2013 Nonr Rivey, Apharette                                                                                                    | e request | Date ©<br>09/03/2019 01:42 PM<br>09/03/2019 01:42 PM | Jeff Nold<br>System Auto | Logging request fetched.<br>Requester information has been certified by Clox Requester team |       |
| 09/03/2019 01:57 PM           09/03/2019 01:57 PM           09/03/2019 01:57 PM           09/03/2019 01:57 PM           09/03/2019 01:57 PM           09/03/2019 01:57 PM           09/03/2019 01:57 PM           09/03/2019 01:57 PM           09/03/2019 01:57 PM           09/03/2019 01:57 PM           09/03/2019 01:57 PM           09/03/2019 01:57 PM           09/03/2019 01:50 PM                                                                                                    | Newrequester Manual<br>System Auto<br>System Auto<br>Newrequester Manual<br>Newrequester Manual<br>Newrequester Manual<br>Newrequester Manual<br>Newrequester Manual<br>Jeff Nold | Assigned bill to outcomer 1402556. Provide ship to address found on the<br>taxe.<br>Request state changed from insake NewlRequested Completed to insake L<br>Requester information has been certified by Clar. Requester team<br>Seatened delively metabolic Biotronic<br>Requested 94 (5) spraced Other Special ID CC<br>and Address Spraced Other Special ID CC<br>and Address Sprace Other Special ID CC 32.5 IP ione Rey, Alpharetto<br>UNITIO 571475-30000<br>New Request request facthed.                                                                                                    | e request | Date ©<br>09/03/2019 01:42 PM<br>09/03/2019 01:42 PM | Jeff Nold<br>System Auto | Logging request fetched.<br>Requester information has been certified by Clox Requester team |       |
| C 09/03/2019 01:57 PM<br>09/03/2019 01:57 PM<br>09/03/2019 01:57 PM<br>09/03/2019 01:57 PM<br>09/03/2019 01:57 PM<br>09/03/2019 01:57 PM<br>09/03/2019 01:56 PM<br>09/03/2019 01:56 PM<br>09/03/2019 01:50 PM                                                                                                    | Nevrequester Manual<br>System Auto<br>System Auto<br>Nevrequester Manual<br>Nevrequester Manual<br>Nevrequester Manual<br>Nevrequester Manual<br>Jeff Noli<br>System Auto         | Assigned bill to customer: 140256. Provide ship to address found on the<br>later:<br>Request state changed from inske NewRequester Completed to Inske NewRequest faits<br>Requester Information has been critificity (Cox Requester Iteam<br>Selected delivery method: Electronic<br>Bill Address Syntaus Othe Specialist DFC<br>Bill Address Syntaus Othe Specialist DFC<br>Bill Address Syntaus Othe Specialist DFC<br>Bill Address request fishthat.<br>New Request result fishthat<br>August marked for we requester cristion<br>Request state changed from inske Logging to Inske NewRequester                                                                                                    | e request | Date ©<br>09/03/2019 01:42 PM<br>09/03/2019 01:42 PM | Jeff Nold<br>System Auto | Logging request fetched.<br>Requester information has been certified by Clox Requester team |       |
| Constraints of the second second | Neverequester Manual<br>System Auto<br>System Auto<br>Nevrequester Manual<br>Nevrequester Manual<br>Nevrequester Manual<br>Jeff Nold<br>System Auto<br>Jeff Nold                  | Assigned bill to customer: 162556. Provide trib to address found on the<br>terms<br>Request state changed from Inable-NewRequester Completed to Intake L<br>Request state changed from Inable-NewRequester Completed to Intake L<br>Request state (Sintonic Completed Sintonic Completed Sinton | e request | Date ©<br>09/03/2019 01:42 PM<br>09/03/2019 01:42 PM | Jeff Nold<br>System Auto | Logging request fetched.<br>Requester information has been certified by Clox Requester team |       |
| C 09/03/2019 01:57 PM<br>09/03/2019 01:57 PM<br>09/03/2019 01:57 PM<br>09/03/2019 01:57 PM<br>09/03/2019 01:57 PM<br>09/03/2019 01:57 PM<br>09/03/2019 01:56 PM<br>09/03/2019 01:56 PM<br>09/03/2019 01:50 PM                                                                                                    | Nevrequester Manual<br>System Auto<br>System Auto<br>Nevrequester Manual<br>Nevrequester Manual<br>Nevrequester Manual<br>Nevrequester Manual<br>Jeff Noli<br>System Auto         | Assigned bill to customer: 140256. Provide ship to address found on the<br>later:<br>Request state changed from inske NewRequester Completed to Inske NewRequest faits<br>Requester Information has been critificity (Cox Requester Iteam<br>Selected delivery method: Electronic<br>Bill Address Syntaus Othe Specialist DFC<br>Bill Address Syntaus Othe Specialist DFC<br>Bill Address Syntaus Othe Specialist DFC<br>Bill Address request fishthat.<br>New Request result fishthat<br>August marked for we requester cristion<br>Request state changed from inske Logging to Inske NewRequester                                                                                                    | e request | Date ©<br>09/03/2019 01:42 PM<br>09/03/2019 01:42 PM | Jeff Nold<br>System Auto | Logging request fetched.<br>Requester information has been certified by Clox Requester team |       |

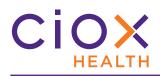

# SEARCH FOR INDIRECT CHASE REQUESTS

Each request created through the **Indirect Chase** tool has a **Unique\_Chase\_ID1** value.

| ĸ     | L                  | N                | C  | Р               | Q                     | R        |
|-------|--------------------|------------------|----|-----------------|-----------------------|----------|
| NAME  | REQ_FACILITY_ADDR1 | REQ_FACI         | FR | EQ_FACILITY_ZIP | UNIQUE_CHASE_ID1      | Unique 📴 |
| GROUP | 844 Kempsville Rd  | Norfolk          | ١  | 23502           | G896396691            |          |
| GROUP | 844 Kempsville Rd  | Norfolk          | ١  | 23502           | G896396671            | Chase ID |
| GROUP | 844 Kempsville Rd  | Norfolk          | ۱. | 23502           | G896100344            |          |
| GROUP | 844 Kempsville Rd  | Norfolk          | ١  | 23502           | G896396630            |          |
|       |                    | مردحا استقد سائه |    |                 | CORCORC CHORN AND AND |          |

You can now search for a specific request using this value. Only **Account Managers** can upload requests through the **Indirect Chase** tool, but anyone can search for them.

| Identifier | External ROI ID                                                                                         |
|------------|----------------------------------------------------------------------------------------------------|
| Value      | Unique_Chase_ID1 from XLSX file                                                                         |
| Value      | Must be an <b>EXACT</b> match. If you enter only part of the value, <b>NO</b> results will be returned. |

|               |               |          |          |                      |                | Search         | Criteria       |             |           |                 |                   |        |
|---------------|---------------|----------|----------|----------------------|----------------|----------------|----------------|-------------|-----------|-----------------|-------------------|--------|
| Y TYPE OF ID  |               |          |          |                      |                | B              | Y LOCATION(s   | )           |           |                 |                   |        |
| External ROI  | id 🦊          |          | •        | 5896396691 🗡         |                | A              | ll Sites       |             | Q         |                 |                   |        |
| Y REQUEST S   | TATUS         |          |          |                      |                |                |                |             |           |                 |                   |        |
| Select Requ   | uest Mileston | e        | •        | Select Request Stat  | tus            | •              | - Select Reaso | on          | • Ce      | ertification Re | equired Esca      | alated |
| Y REQUEST O   | PTIONS        |          |          |                      |                |                |                |             |           |                 |                   |        |
| Select Requ   | uest Type     |          | •        | Select Requester C   | lass           | •              | - Select Reque | est Reason  | •         |                 |                   |        |
| Enter Request | ter Name or l | Number   |          | Select Intake Type · |                | •              |                |             |           |                 |                   |        |
| Y DATE RANG   | ΞE            |          |          |                      |                | B              | Y PATIENT NA   | ME AND DOB  |           |                 |                   |        |
| Intake Date   |               |          | ▼ n      | mm/dd/yyyy           | mm/dd/yyyy     | <b>iii</b> L   | ast Name       | First Name  | MM/       | DD/YYYY         |                   |        |
|               |               |          |          |                      | Clear Fields   | Search         | Close          | Search      |           |                 |                   |        |
| Select        | : Option      | ~        |          |                      |                |                |                |             |           |                 | Total items displ | ayed - |
|               |               | eRequest |          |                      | Description    | <b>D</b> _11_1 |                | lately Date | Facility  |                 | Request           |        |
| STAT S        | Site ID       | ID       | Group ID | Requester Name       | Requester Clas | Patient Name   | DOB            | Intake Date | Rcvd Date | Days Due        | Status            | Reas   |

To locate **ALL** the requests in a Chase File, search by the <u>Group ID</u> and enter the **Pull List ID** value from the XLSX file.

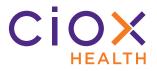

# **UPDATED HIPAA AUTHORIZATION FORM**

The **Ciox Health** compliance team has changed the **HIPAA Authorization Form** that is included with the **Correspondence Letter** sent for any of these reasons:

| Correspon                                    | dence Reasons                                       |
|----------------------------------------------|-----------------------------------------------------|
| Logging                                      | Fulfillment                                         |
| Authorization Missing                        |                                                     |
| Authorization missing TPO statement          | Authorization Sensitive Information Partial Records |
| Expired Authorization                        |                                                     |
| Person Authorized to Make Disclosure Missing |                                                     |

The **HIPAA Authorization Form** now includes a TPO statement as line 4:

I understand that by signing this authorization my treatment, payment and enrollment in a health plan or eligibility for benefits will not be conditioned upon my authorization of this disclosure.

The **Correspondence Letters** themselves have not changed. Only the text on the **HIPAA Authorization Form** that is automatically included with those letters has been updated.

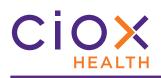

#### **THIRD PARTY INTEGRATION CHANGES**

Requests can be automatically created from data submitted directly to **HealthSource Clarity** by requesters. This process is typically used by high-volume requesters, like major insurance companies, who have entered into a data integration agreement with Ciox Health. The requests don't require any logging when the process works correctly — they go straight to Fulfillment, with a Request Letter already attached and most of the data entry fields already filled out.

We've made several changes to the way we work with these kind of requests.

- Automatically populate requester information
- Notify requester of receipt / lack of Request Letter
- Accept patient identifiers from EMSI
- Update requester for specific workflow events

Many of these changes won't be obvious when you're logging or fulfilling the requests.

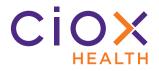

#### Automatically populate requester information

**IF** an integration customer's data file provides **EITHER** of these values:

- Customer Identification (Requester ID)
- Billing Address

AND we find a single match in the HealthSource Clarity requester database;

THEN we automatically populate these values

- **Requester Name**. This value can now include special characters, except %. Maximum length = 100 characters.
- Requester Address
- Major Class
- **Requester Type** (PAYD or PAYI)
- Requester #
- Delivery Method
- Ship To and Bill To addresses

**IF** we find multiple matches (based on the **Billing Address**), you'll be able to select from the possible requester choices.

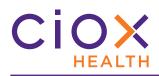

#### **Request History tracks automatic events**

The **Request History** tracks the success and failure of the requester lookup process.

| User Name   | Success Event Description                  |
|-------------|--------------------------------------------|
| System Auto | External ROI ID (External ROI ID #)        |
| System Auto | Request created successfully (eRequest ID) |
| System Auto | Bill Address                               |
| System Auto | Requester Found                            |
| System Auto | Selected requester (Requester name, ID)    |
| System Auto | Preferred Delivery Method                  |

| equest History      |             | 8                                                                                                    |
|---------------------|-------------|----------------------------------------------------------------------------------------------------|
| Date ≑              | User Name   | Event Description                                                                                                    |
| 9/12/2019 10:02 AM  | Jeff Nold   | Fulfillment request fetched.                                                                                                    |
| 9/03/2019 08:14 AM  | System Auto | External ROI Id: A123456. Request created successfully: 1000009197.                                                                                                    |
| 9/03/2019 08:14 AM  | System Auto | Request workflow started. Workflow instance ID: 775651                                                                                                    |
| 09/03/2019 08:14 AM | System Auto | Cover sheet auto-generated for External ROI ld: A123456 and eRequestId: 1000009197                                                                                                    |
| 09/03/2019 08:14 AM | System Auto | External ROI Id: A123456. eRequest Id: 1000009197. Bill Address: PO BOX 2526,<br>WACO, TX, USA- 76702. Requester Found. Selected requester: EMSI. Requester ID:<br>1416877. Preferred Delivery Method for the Requester: Electronic |

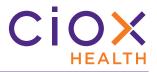

#### Notify requester of receipt / lack of Request Letter

**HealthSource Clarity** sends a **Request Response** file to our integrated customers. This file indicates whether we were able to import the customer's data file and create requests from it.

The response now indicates whether the customer's data file included an actual Request Letter for each request. This response helps customer's understand how their own data submission process is working.

- **YES** we attach the customer's Request Letter to the request.
- **NO** we automatically generate an E-Request Letter based on the request information.

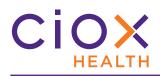

# Accept patient identifiers from EMSI

One of our high-volume integration customers, EMSI, uses two patient identifier fields that are not commonly required:

| Patient Information |                     |            |          |
|---------------------|---------------------|------------|----------|
| Last Name:          | *First Name:        | *DOB:      |          |
| EMSI PatientsevenIn | EMSI Patientsevenfn | 01/03/194  | 4        |
| Gender:             | MRN:                | SSN:       | Order ID |
| - Select Gender -   | Y                   |            |          |
| MBI:                | Claim #:            | *Order Id: |          |
|                     |                     | OI123456   |          |

- Case #
- Order ID

If a file from EMSI contains either of these values, we will now automatically add the relevant field when we create a request and fill it with the data provided by EMSI.

The automatic entry will be noted in the **Request History**.

| Request History     |                             |                                                                      |             | (                                                                                                    |
|---------------------|-----------------------------|----------------------------------------------------------------------|-------------|----------------------------------------------------------------------------------------------------|
| Date ≑              | User Name                   |                                                                      | Event Descr | iption                                                                                                 |
| 09/03/2019 02:29 PM | Participation (Brial)       | Fulfillment Task return                                              | ed          |                                                                                                    |
| 09/03/2019 02:29 PM | Provide States and the same | Fulfillment Task return                                              | ed          |                                                                                                    |
| 09/03/2019 02:25 PM | Production Throat           | Fulfillment request f                                                |             |                                                                                                    |
| 09/03/2019 02:25 PM | Rudligaritinal              | Cover sheet auto-g<br>10217783                                       | Order ID    | EMSI12349 and eRequestId:                                                                              |
| 09/03/2019 02:25 PM | Paddyas Wolf                | External ROI Id: EM<br>WACO, TX, USA- 7670-<br>Requester ID: 1346394 |             | 783. Bill Address: PO BOX 2528,<br>d. Selected requester: EMSI.<br>ethod for the Requester: Electronic |
| 09/03/2019 02:25 PM | Readinger-West              |                                                                      |             | ame: EMSI Patientsevenfn, Last name:<br>ntldentifiers: orderID - OI123456.                             |
| 09/03/2019 02:25 PM | Washington Westel           | Electronic Intake. Requ<br>Waco, TX, USA- 76702,                     |             | me: Test, Address: PO Box 2528,                                                                        |

Previously, we accepted these patient identifiers from "integrated" customers:

- SSN
- MBI
- MRN
- ACC

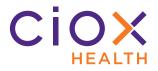

#### Update requester for specific workflow events

We can notify "integrated" requesters when a request reaches any of these status values:

- Fulfillment Start
- Fulfillment End
- Fulfillment Comments
- Fulfillment On Hold
- Fulfillment Exception
- Fulfillment PEND
- Approval for Delivery
- Fulfillment Certification
- Delivered
- Correspondence
- Fulfillment Cancel

This process is configured on the **Requester Configuration** page of the **Platform Admin** application, **NOT** in **HealthSource Clarity**.

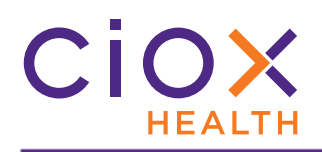

Access the Requester Configuration settings

- 1. Log into **Platform Admin**.
- 2. Open the **Requester Configuration** tab and select the requester.
- 3. In the **Third Party Integration** section of the **Requester Details** page:
  - 3.1 Select the **Status Event** checkbox. The **Realtime** button is enabled by default and cannot be disabled.
  - 3.2 Select the appropriate events.

| User Configuration      | Requester Details:        |                       |
|-------------------------|---------------------------|-----------------------|
| Site Configuration      | Address:                  | PO BOX 2528<br>WACO   |
| Requester Configuration | 1                         | TX<br>USA- 76702-2528 |
| Site Grouping           | Requester Type:           | Copy Service          |
| Pend Configuration      | Default Delivery:         | Electronic            |
| User Permissions        | Third Party Integration:  |                       |
|                         | * Status Event:           | ✓ ● Realtime          |
| Partner Users           | Request Received          |                       |
| Role/Site Comparison    | Fulfillment Start         | ✓                     |
| Bulk Import             | Fulfillment End           | ✓                     |
| Buik Import             | Fulfillment Comments      |                       |
|                         | Fulfillment On Hold       |                       |
|                         | Fulfillment Exception     |                       |
|                         | Fulfillment PEND          |                       |
|                         | Approval for Delivery     |                       |
|                         | Fulfillment Certification |                       |
|                         | Delivered                 |                       |
|                         | Correspondence            |                       |
|                         | Fulfillment Cancel        |                       |

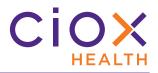

#### **DEFECTS FIXED**

Some sites reported that **Due Dates** were either not calculated or not saved with requests. We have adjusted the workflow to ensure that these values are retained.

The **Due Date Management** feature is optional and is not enabled at most sites currently.

When searching for **Continuity of Care** requests, the **Requester Class** choice is now limited to <u>Continuing Care</u>.

Previously, this search value defaulted to <u>Clinic</u>, which caused the search to return no or incomplete results.

| HEALTH X SOURCE                                                                                                    |
|----------------------------------------------------------------------------------------------------|
| Search Criteria                                                                                                    |
| BY TYPE OF IDENTIFIER BY LOCATION(5)                                                                                                    |
| Select Identifier Continuing Care All Sites Q                                                                                                    |
| BY REQUEST STATUS  - Select Request Milestone                                                                                                    |
| BY REQUEST OPTIONS                                                                                                    |
| Continuity of Care   Continuity of Care  Continuity of Care  Continuity of Care  Continuity of Care                                                              |
| Enter Requester Name or Number                                                                                                    |
| BY PATIENT NAME AND DOB                                                                                                    |
| Intake Date                                                                                                    |
|                                                                                                    |
| Retain the Received Stamp on Request Letters.                                                                                                    |
| Some users reported that the Received Stamp was being "stripped" from Request Letters. We have adjusted our Automated Data Extraction tool to retain this stamp. |
| ······································                                                                                                    |
|                                                                                                    |
| messáge ímmediately.<br>3 of 32 Loc ID: 1381752 Addrkey: 5226119                                                                                                 |
|                                                                                                    |
|                                                                                                    |
| RECEIVED                                                                                                    |
| By Ciox Health at 2:17 pm, Jul 09, 2019                                                                                                    |
|                                                                                                    |
|                                                                                                    |
|                                                                                                    |
| Limit patient identifier values (SSN, MRN, EMRN, Patient Account / Control #) to 50 characters when creating requests from a Pull List.                          |
|                                                                                                    |
| Previously, users had been able to enter more than 400 characters in these fields.                                                                               |
| DDS requests saved or submitted with <u>Mail</u> as the <b>Delivery Method</b> would switch to <u>Electronic</u> when reopened.                                  |
| We deliver all DDS requests electronically. From now on, the <b>Delivery Method</b> will be set to <u>Electronic</u>                                             |
| and this field will not be editable.                                                                                                    |

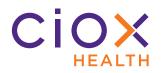

Some users reported seeing a page count error when opening requests that include Correspondence. The backend logic has been adjusted to prevent these errors.

Users sent to **My Work Queue** because DDS request fails to open. This problem was caused by DDS letters that include multiple bar codes.

- If we can identify the DDS site information, the requester information will automatically populate.
- If the DDS bar code contains invalid site information, the CSR must manually select the requester.

If a request search takes too long, the user will now see a warning message.

Previously, we told users that there were no results, even though a long search was usually caused by finding too many requests.

| A | INFO!                                                                                                 |
|---|----------------------------------------------------------------------------------------------------|
|   | Your search is taking longer than expected. Please narrow your search criteria further and try again. |

Escalating a request that requires certification causes the request to be "locked," so that only the user who escalated it can open it again.

We have adjusted the workflow so these requests can be edited by other users after escalation.

Some users reported that the **DOB** value was cleared out after they sent **Logging Correspondence**. We have adjusted our request save process to retain any data that has already been entered.